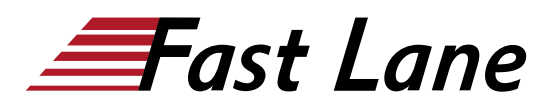

# Configuring Instant Access Points (CAIAP)

# **ID** CAIAP **Prix** 2 790,– € (Hors Taxe) **Durée** 3 jours

#### **A qui s'adresse cette formation**

Le personnel technique qui veut approfondir ses connaissances sur les points d'accès instantanés d'Aruba.

#### **Pré-requis**

Pas de prérequis.

#### **Objectifs**

À l'issue de ce cours, vous serez capable de :

- Connaître les types de IAP
- Décrire comment former unn cluster IAP
- Connaître les différentes méthodes d'installation
- Connecter, réinitialiser et configurer un IAP (y compris VC)
- Se familiariser avec les types de paramètres WLAN
- Décrire les méthodes d'attribution d'un VLAN à un WLAN
- Décrire les options de sécurité
- Décrire comment configurer les zones
- Configurer l'authentification et la sécurité et configurer un IAP/WLAN dans une zone
- Se familiariser avec les différentes options du portail captif
- Savoir configurer les pages captives internes et externes du portail
- Connaître les types ou les rôles et règles que vous pouvez configurer
- Décrire les options de dérivation des rôles
- Décrire les limitations qui peuvent être appliquées aux ports de liaisons montantes (uplink) de l'IAP
- Résumer les caractéristiques/avantages des IAPs dans un **AirGroup**
- Configurer les paramètres AirGroup
- Utiliser AirGroup Dashboard pour surveiller les serveurs
- Connaître le tableau de bord et ses capacités de surveillance
- Voir les commandes d'assistance qui peuvent être émises
- Appeler l'analyse spectrale pour visualiser le spectre
- Examiner les applications utilisées par les clients sur le réseau
- Se familiariser avec les fonctions et les caractéristiques d'ARM
- Décrire les caractéristiques de l'appariement des clients
- Décrire les méthodes d'optimisation RF pour améliorer les performances du réseau
- Se familiariser avec les options de maillage (mesh) et les commandes de contrôle de maillage (mesh).
- Décrire comment configurer le port câblé d'un IAP pour la connectivité.
- Décrire comment gérer les options de liaisons montantes (uplink)
- Connaître les clients itinérants (roaming) dans un environnement L2/L3
- Itinérance (romaing) du client dans un environnement L2 et L3
- Se familiariser avec la configuration VPN IAP
- Apprendre les étapes de configuration du MC et de l'IAP
- $\bullet$ Examiner les commandes de dépannage
- $\bullet$ Connaître le déploiement des PAI
- Comprendre l'option de sélection DHCP
- $\bullet$ Examiner le processus de DIS pour la distribution par sousréseau
- Dépanner les problèmes des clients, problèmes liés à l'IAP
- Se familiariser avec les attaques possibles
- Comment la détection des intrusions est-elle effectuée ?
- Surveiller l'intrusion dans votre réseau
- Se familiariser avec le micrologiciel et les procédures de mise à jour
- Apprendre comment sauvegarder et restaurer votre configuration
- Apprendre comment convertir les IAPs en RAPS ou en **CAPS**
- Examiner les différentes options de gestion

#### **Contenu**

#### **Introduction à l'IAP**

- Description et caractéristiques
- Clusters IAP
- Choix de VC
- Codes de pays
- Interface GUI (GUI interface)
- Installation initiale
- Installation dynamique

#### **WLAN**

**• Assistant WLAN** 

- Sélection du VLAN WLAN
- Authentification WLAN
- SSID instantané
- Zones

# **Portail captif**

- Configuration du portail captif
- Attribution de VLAN et rôles d'invités
- Page CP
- Page Splash
- CP externe

#### **Pare-feu**

- Règles d'accès
- Sans restriction, basé sur le réseau Règles basées sur les rôles
- Actions étendues
- Dérivation de rôles

# **AirGroup**

- Caractéristiques d'AirGroup
- Configuration d'AirGroup dans un cluster IAP
- Groupe Air entre clusters
- Surveillance des groupes Air

# **Surveillance et dépannage**

- Page GUI du client
- Vue du client
- Commandes de support
- Journaux de l'IAP
- Vue de l'IAP GUI
- Vue du réseau IAP (WLAN)
- Analyse du spectre
- AppRF

# **ARM**

- Introduction
- Balavage
- $\bullet$  Indices
- Orientation de la bande
- Équité du temps d'antenne
- Correspondance des clients
- Voisinage RF
- Commandes de support

# **Maillage, accès filaire et liaison montante**

- Configuration du maillage
- Maillage extérieur
- Accès filaire Options et configuration
- Options et configuration des liaisons montantes

# **Itinérance**

- Itinérance au sein d'un cluster
- Tableau HAP
- Itinérance entre clusters
- Itinérance vers la maison
- Équilibrage de charge de l'itinérance

#### **VPN**

- Déploiements VPN
- Tunnelage VPN
- Configuration VPN du contrôleur IAP
- Options DHCP L2 ( L2 Distribué, Centralisé)
- Options DHCP L3 ( L3 Distribué, Centralisé)
- Dépannage VPN

# **DHCP**

- DG, options DHCP
- Local
- Centralisé
- WLAN et infrastructure
- Dépannage

# **IDS/IPS**

- Classification
- Attaques
- Détection des intrus
- Confinement
- Surveillance et commandes IDS

# **Tâches administratives**

- Sauvegarde et restauration
- Réinitialisation de la configuration et de l'IAP
- Conversion de l'IAP en RAP / CAP Rôles des utilisateurs administratifs
- Certification
- Options de gestion centralisée

# **Configuration de l'IoT**

- Activation de l'IAP pour les communications IoT
- Fournisseurs pris en charge
- Types de radio IoT, radio et modes

# Configuring Instant Access Points (CAIAP)

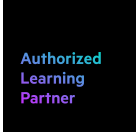

#### **Centres de formation dans le monde entier**

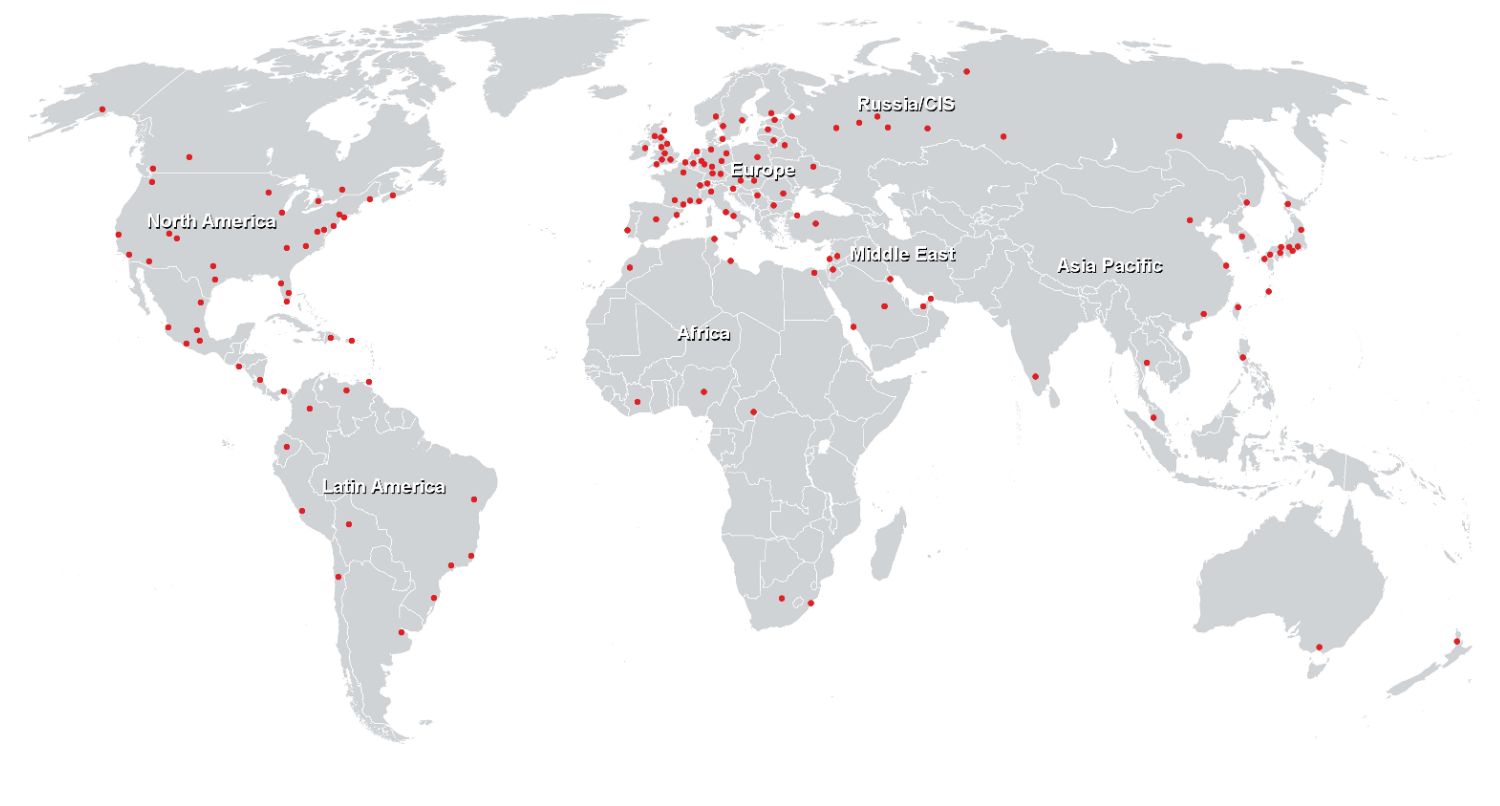

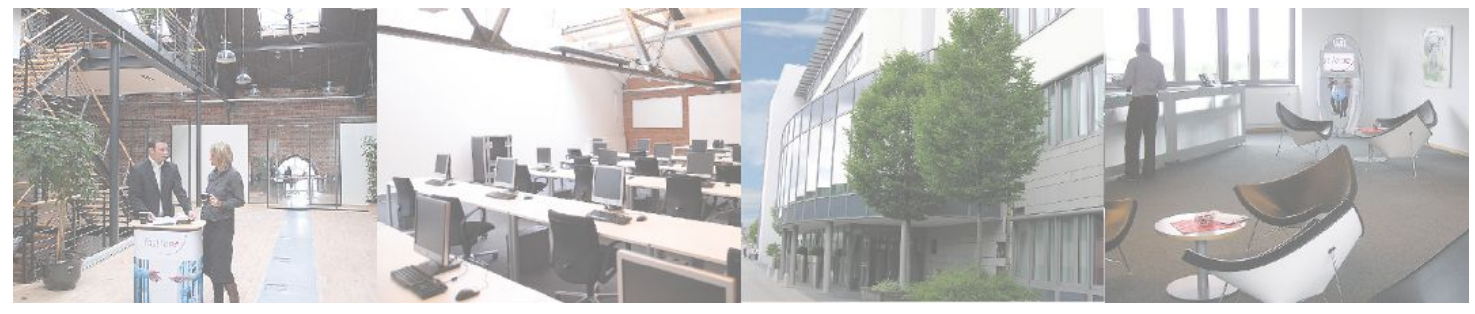

# **Fast Lane Institute for Knowledge Transfer (Switzerland) AG**

Husacherstrasse 3 CH-8304 Wallisellen Tel. +41 44 832 50 80

**info@flane.ch, https://www.flane.ch**